## Sessioni BGP external ed internal:

La gestione delle informazioni di routing esterne è demandata al corretto funzionamento delle sessioni di peering e-BGP presenti su entrambi i router 7206 di sede ed il PE della rete Internet; queste sessioni vengono instaurate sui link punto-punto precedentementeconfiguratiedhannoleseguenticaratteristiche:

- Local**AS65000**
- Remote**AS3269**
- Redistribuzione delle informazioni di routing attraverso la configurazione del comando network.

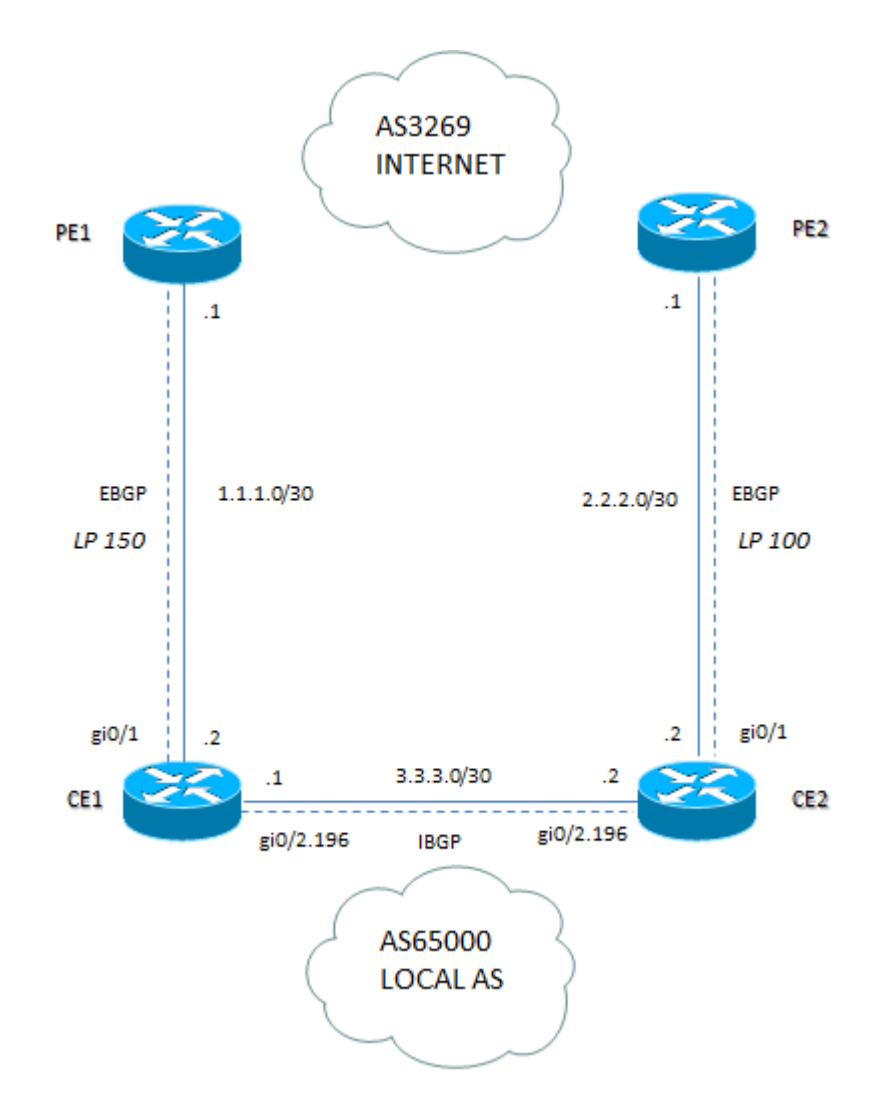

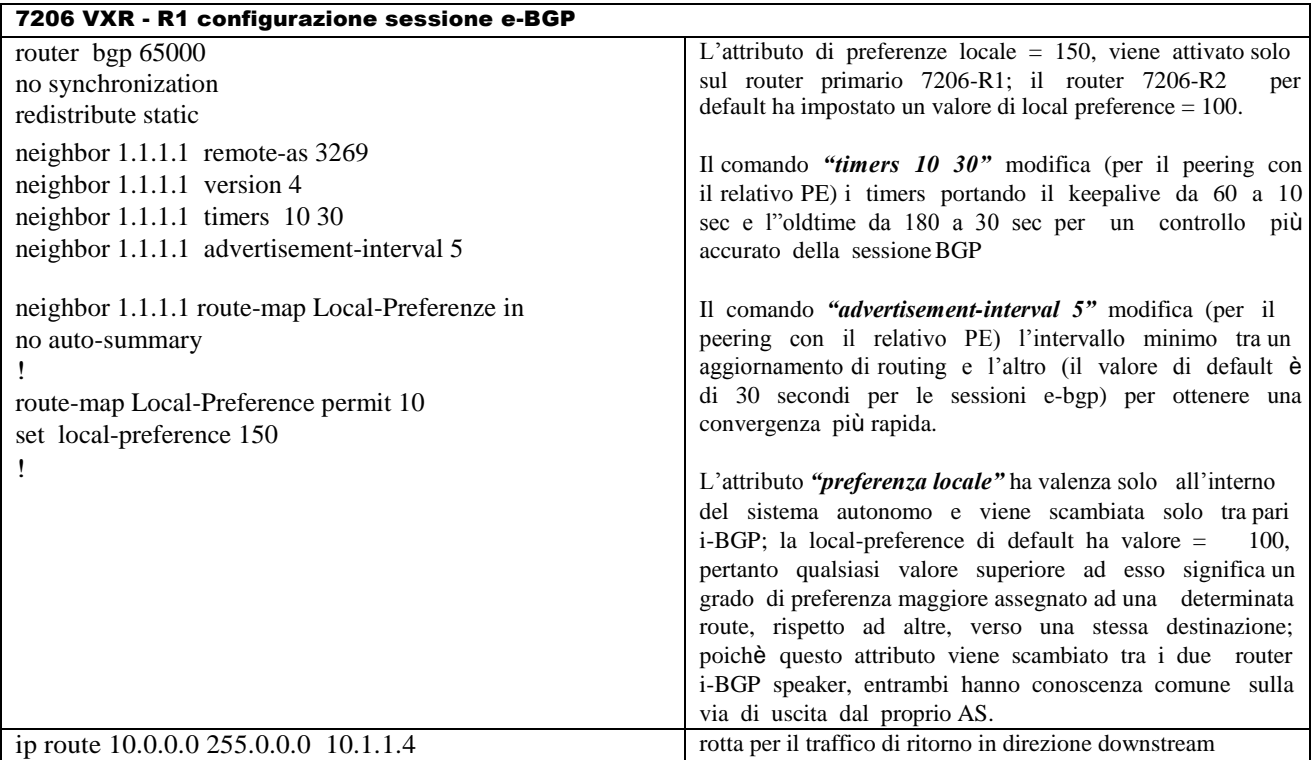

Per la sessione i-BGP viene creata ad hoc una nuova vlan (vlan 196); attraverso questa vlan si stabilisce un vettore di percorso BGP trai due router 7206 paritari (BGP speaker), creando tra loro una connessione TCP con il compito di scambiarsi informazioni diroutinginternamenteallostessoAutonomousSystem,edinparticolare:

- attivazione della funzionalità di *next-hop self*
- redistribuzione di informazioni di routing ottenute dal cisco 7206 primario via e-BGP con attributo di preferenza locale con valore maggiore (valore = 150).

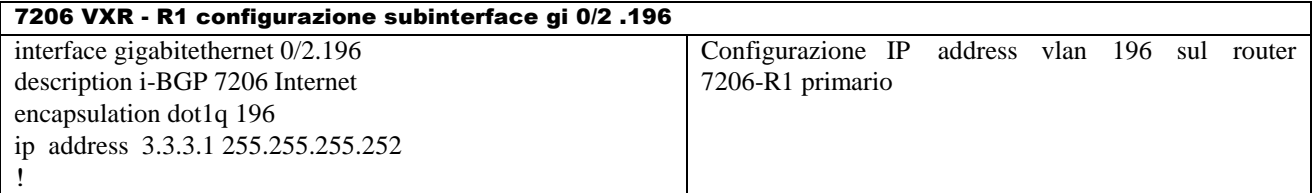

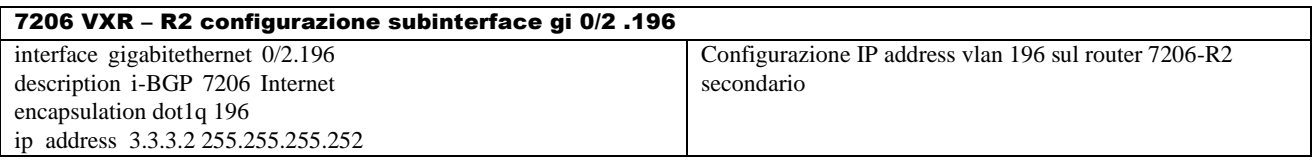

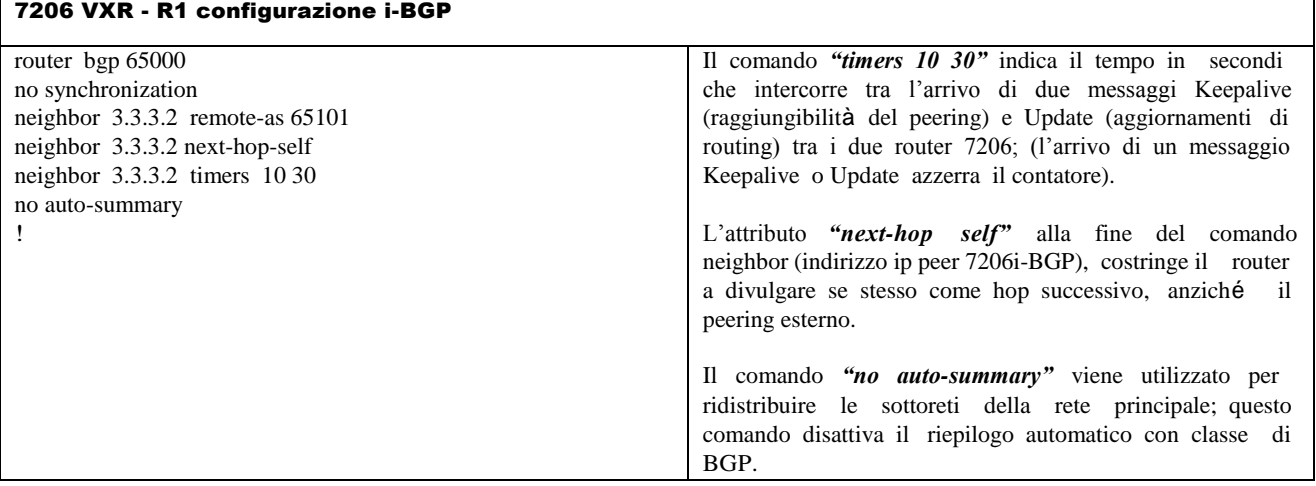